**KBOX +Активация Скачать бесплатно [Win/Mac]**

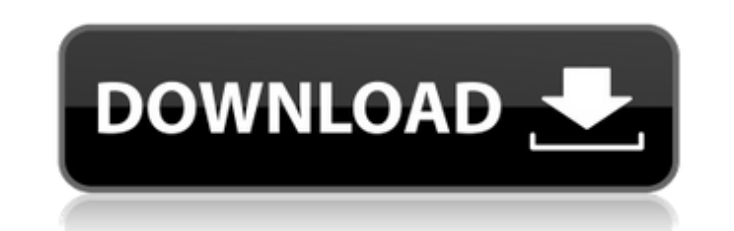

### **KBOX Crack+ Download**

КВОХ построен на двух хорошо известных концепциях ООП: наследование и полиморфизм. Он основан на «параллельной» реализации ООП, основанной на расширении возможностей и функций виртуальной машины. Чего ты ждешь? проверить Эталонный образец KBOX здесь конец d.extend ArgumentError.new('содержит', 'неправильный драгоценный камень') конец включить Пикки драгоценный камень 'комплектовщик', '> = 0.0.0' d.gem 'комплектовщик', '~> 0.0.0' сделать | d.require 'комплект/версия' конец Чернобайский район Чернобайский район (; ) — административно-муниципальный район (район), один из двадцати четырёх в Карвинском районе Чехии. Население составляет около 11 000 человек. Но назван в честь Чернобыльской АЭС, до 2003 года известной как Чернобыльская АЭС. «Полякої» (название из польского языка) включает в себя бывшие деревни «Стажиково», «Гаслошко», «Цеболе», «Нове Валч» и «Стшемболе». Слово Че по-польски «Бомблия» означает «зародыш», и название языка происходит от этого слова. Написание на польском языке - Bablince, но обычно оно не используется в польском языке. Муниципалитеты Районный муниципалитет включает в Хаслоцко Янска-Нова-Вес Старжиково Стшемболе Варшава Жбикова Демография В 2002 году в районе проживало 26 565 жителей. Район состоит из пяти муниципалитетов и трех городов: Хаслоцко, Старжиково, Янска-Нова-Вес и Стшемболе. Вес. История Первое письменное упоминание о селе Чернобы,

## **KBOX Patch With Serial Key [32|64bit] [Updated]**

КВОХ - это фреймворк MVC model2. Это похоже на слияние JSF + Hibernate и Spring 3 + Hibernate. То, что вы получаете: - Гибкий - Быстро - Модель MVC + использование библиотеки постоянства - Расширяемый - Безопасно - Чистый легко тестируется 1. Область изобретения Настоящее изобретение относится к устройству обработки изображений и способу отображения изображения. 2. Описание предшествующего уровня техники В обычном устройстве обработки изобр камера и принтер, захваченное изображение считывается, вычисляется колориметрическое значение считанного изображения, и вычисленное колориметрическое значение отображается на устройстве отображения изображения. Поскольку з вычисляется на основе считанного изображения, значение колориметрии, вычисленное на основе считанного изображения, также отображается на устройстве отображения изображения. Если пользователь выполняет, например, заданную о объекта на отображаемом изображении, пользователь приводит в действие устройство обработки изображения для поворота изображения на 90 градусов. Однако если пользователь повернет изображение на 90 градусов, значение колорим повернутого изображения, будет отличаться от значения колориметрии исходного изображения. Таким образом, даже если пользователь повернет изображение на 90 градусов, он не сможет получить колориметрическое значение исходног изображении. Кроме того, если пользователь поворачивает изображение на 90 градусов, даже если пользователь хочет повернуть изображение на 180 градусов, пользователь не может повернуть изображение на 180 градусов. Таким обр выполнить операцию поворота изображения на 180 градусов, и эта операция выполняется с трудом. Кроме того, поскольку пользователь поворачивает изображение на 90 или 180 градусов в зависимости от намерения пользователя, суще пользователь повернет изображение на неправильный угол в 90 или 180 градусов. Цель настоящего изобретения состоит в том, чтобы решить проблемы, описанные выше, и предоставить устройство и способ обработки изображений, кото повернуто ли изображение, а также способны правильно поворачивать изображение. Кроме того, другой задачей настоящего изобретения является создание устройства и способа обработки изображений, которые способны с трудом повор целью настоящего изобретения является создание устройства и способа обработки изображений, которые позволяют корректировать угол поворота изображения. 1709e42c4c

### **KBOX Serial Number Full Torrent**

КВОХ — это универсальная платформа приложений для создание веб-приложений с аналогичными функциями, но с использованием широко используемые и проверенные технологии, которые просты в использовании. КБокс состоит из модуле Это означает, что вы создадите приложений для вашего браузера в двухслойной системе, состоящей из уровень представления и уровень приложения, которые могут быть разделен на интуитивно понятный и простой в использовании кон КВОХ - это универсальная платформа приложений. С более чем 30 модулей уже позволяют создать насыщенное приложение в виде веб-сайта, оптимизированного для использования во всех современных браузерах. \* КВОХ - это фреймворк хорошо известном Kohana. framework (компактный и современный PHP-фреймворк с События). Kohana — это фреймворк, который выбирают многие разработчики. особенно для PHP-разработчиков. КВОХ построен на Kohana, что делает его многоязычный фреймворк. С помощью люмы функциональность вы можете использовать свой сайт на нескольких языках одновременно. \* КВОХ - это гораздо больше, чем фреймворк. Эта структура настраиваемый и гибкий. Например, ваши с размещены в трех отдельных папках. Установка КБокс: КВОХ требует PHP 5.3 или выше и расширение Kohana "Luma". Ты также необходимо установить MVC-Model2 на свой компьютер. Местоположение по умолчанию где установлен КВОХ, э папка Кохана. Это путь по умолчанию: {ваш-сайт}/поставщик/ Документация: \* Веб-сайт КБокс \* Справочное руководство по КВОХ \* Документация КБокс \* Учебники База знаний КВОХ: \* Форум \* База знаний Форум разработчиков КВОХ: \*

#### **What's New in the KBOX?**

- МVC (модель-представление-контроллер) - Изолированный контекст - Поддержка внедрения зависимостей - Запускаемые модульные тесты - Изящное завершение работы, когда приложение завершает работу - Поддерживаемый код - Элеган Масштабируемость - вы можете создавать несколько экземпляров КВОХ одновременно Вам не нужно включать банку КВОХ в свой проект. КВОХ работает как встроенный веб-сервер. Веб-сервер КВОХ должен запускаться в первую очередь пр использованием Maven, Gradle или Ant. Таким образом, вам не нужно менять конфигурацию веб-приложений MVC, чтобы использовать эту платформу. KBOX — это платформа MVC model2, предназначенная для помощи в создании расширяемо приложения на основе опубликованных стандартов и проверенных шаблонов проектирования. КБокс Описание: - МУС (модель-представление-контроллер) - Изолированный контекст - Поддержка внедрения зависимостей - Запускаемые модуль завершение работы, когда приложение завершает работу - Поддерживаемый код - Элегантный код - Многоразовый код - Масштабируемость - вы можете создавать несколько экземпляров КВОХ одновременно Вам не нужно включать банку КВО как встроенный веб-сервер. Веб-сервер КВОХ должен запускаться в первую очередь при создании приложения с использованием Maven, Gradle или Ant. Таким образом, вам не нужно менять конфигурацию веб-приложений МVС, чтобы испо платформа MVC model2, предназначенная для помощи в создании расширяемой среды разработки для вашего приложения на основе опубликованных стандартов и проверенных шаблонов проектирования. КБокс Описание: - МVC (модель-предс Изолированный контекст - Поддержка внедрения зависимостей - Запускаемые модульные тесты - Изящное завершение работы, когда приложение завершает работу - Поддерживаемый код - Элегантный код - Многоразовый код - Масштабируем несколько экземпляров KBOX одновременно Вам не нужно включать банку KBOX в свой проект. KBOX работает как встроенный веб-сервер.Веб-сервер KBOX должен запускаться в первую очередь при создании приложения с использованием образом, вам не нужно менять какую-либо конфигурацию

# **System Requirements:**

4.7.0 Минимум: ОС: Windows 7, 8.1, 10 Процессор: 2,0 ГГц Память: 8 ГБ Графика: Direct 3D 9 и выше Сеть: широкополосное подключение к Интернету Звуковая карта: совместимая с DirectX Дополнительные примечания: требуется под можно бесплатно скачать с Рекомендуемые: ОС: Windows 7, 8.1, 10 Процессор: 2,4 ГГц Память: